## **Mahnstopp Kredit**

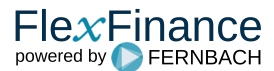

Ein Mahnstopp bewirkt, dass der reguläre Mahnworkflow unterbrochen wird und betroffene Geschäfte bis zum Zeitpunkt der Aufhebung des Mahnstopps auf der aktuellen Mahnstufe verbleiben.

Nachdem ein Mahnstopp aufgehoben wurde, kann ausgewählt werden,

- ob betroffene Geschäfte wieder in den regulären Mahnworkflow zurückkehren, sodass die in der Mahnmatrix definierten Regeln bzgl. der Mahnstufenwechsel wieder greifen ODER
- ob betroffene Geschäfte im manuellen Mahnworkflow verbleiben mit der Möglichkeit, die Mahnstufe manuell zu ändern (was während des Mahnstopps nicht möglich ist).

 $\mathsf{Flex}$ Finance